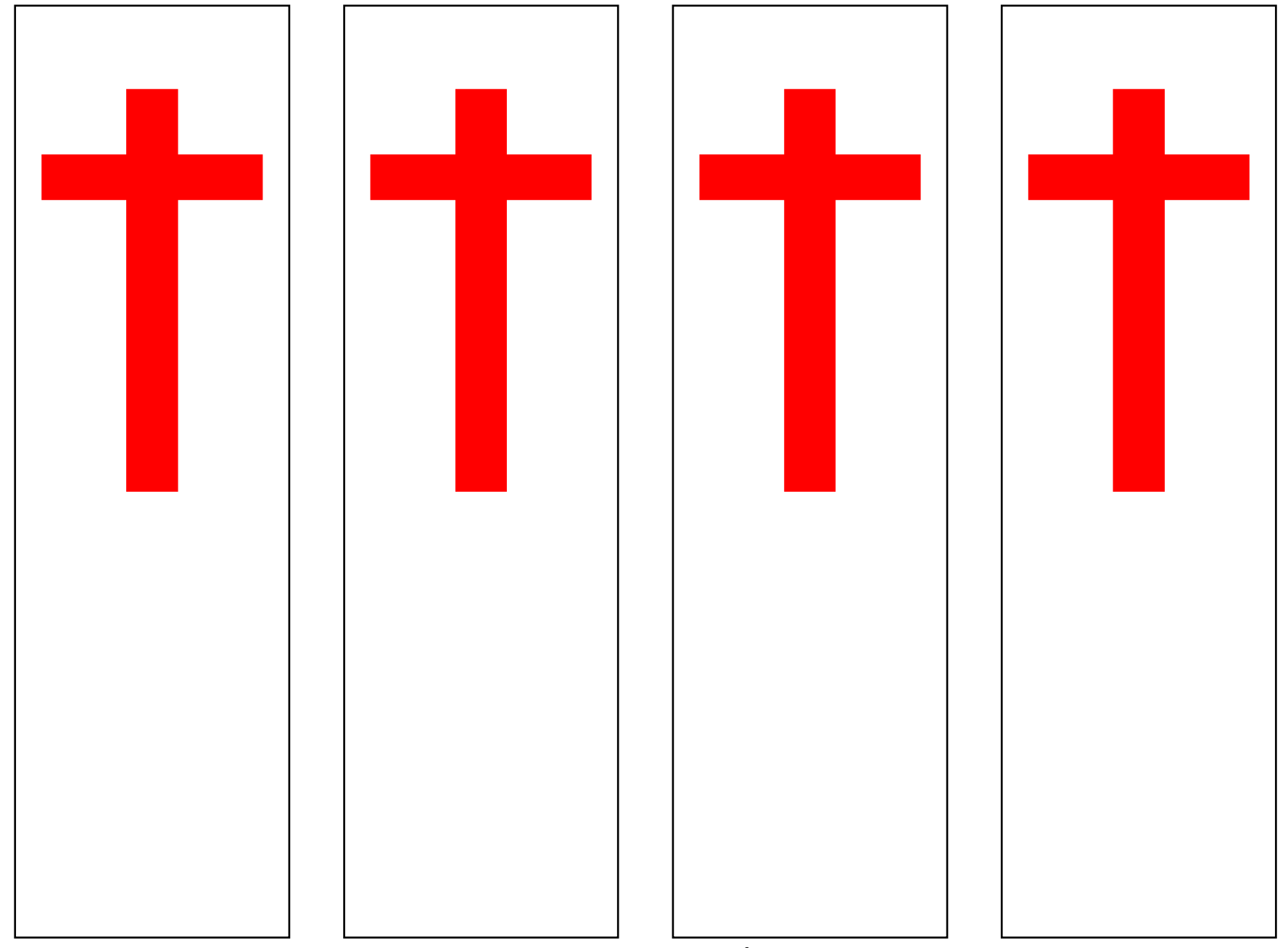

Imprima em papel mais grosso para fazer os MARCA-PÁGINAS